На правах рукописи

Смирнов Александр Андреевич

# **ЧИСЛЕННОЕ МОДЕЛИРОВАНИЕ ТЕРМОНАПРЯЖЕННОГО СОСТОЯНИЯ РОТОРА ПАРОВОЙ ТУРБИНЫ ДЛЯ СИСТЕМЫ КОНТРОЛЯ ПЕРЕХОДНЫХ РЕЖИМОВ РАБОТЫ ТУРБОУСТАНОВКИ В РЕАЛЬНОМ ВРЕМЕНИ**

05.04.12 – Турбомашины и комбинированные турбоустановки

Автореферат диссертации на соискание ученой степени кандидата технических наук

Екатеринбург – 2014

Работа выполнена на кафедре «Турбины и двигатели» Уральского энергетического института ФГАОУ ВПО «Уральский федеральный университет имени первого Президента России Б. Н. Ельцина»

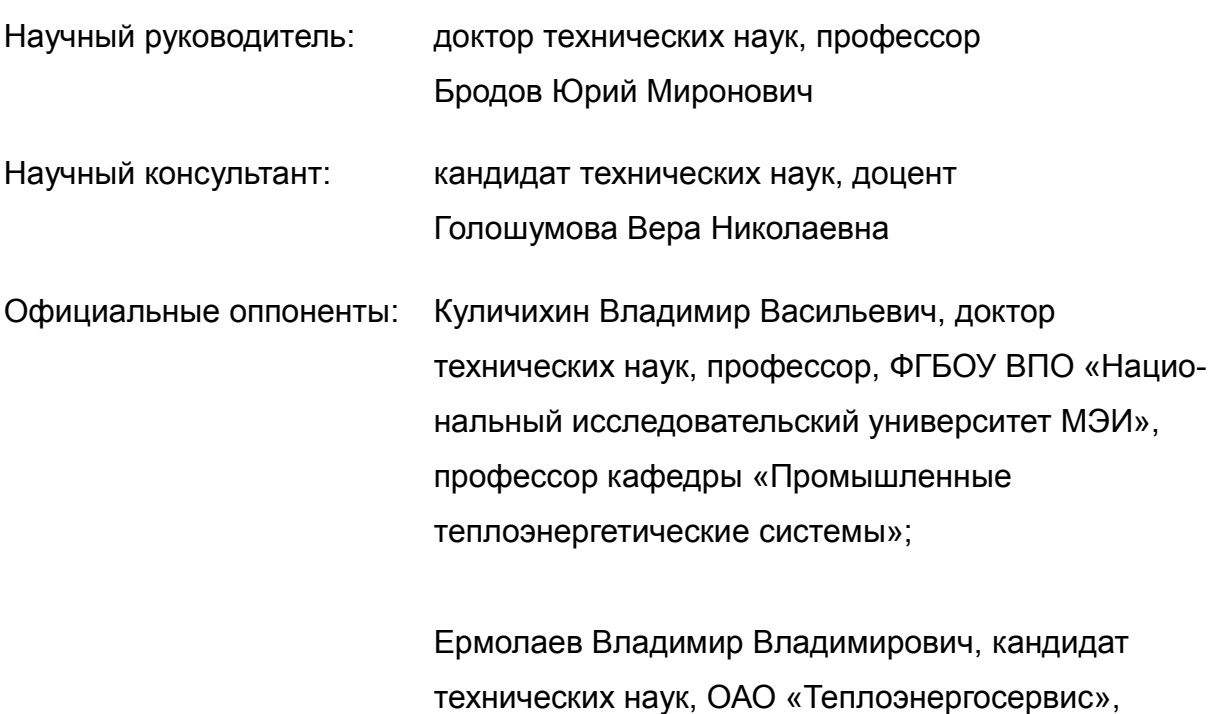

Ведущая организация: ФГБОУ ВПО «Ивановский государственный энергетический университет имени В. И. Ленина»

генеральный директор

Защита состоится 19 декабря 2014 г., в 12:00 на заседании диссертационного совета Д 212.285.07 на базе ФГАОУ ВПО «Уральский федеральный университет имени первого Президента России Б. Н. Ельцина» по адресу: 620002, г. Екатеринбург, ул. С. Ковалевской, 5, ауд. Т-703.

С диссертацией можно ознакомиться в библиотеке и на сайте ФГАОУ ВПО «Уральский федеральный университет имени первого Президента России Б. Н. Ельцина», <http://dissovet.science.urfu.ru/news2/>

Автореферат разослан «\_\_\_\_» \_\_\_\_\_\_\_\_\_\_\_\_\_\_ 2014 г.

Ученый секретарь

диссертационного совета Министантин Эрленович

### **ОБЩАЯ ХАРАКТЕРИСТИКА РАБОТЫ**

**Актуальность проблемы.** В настоящее время наблюдается тенденция к ужесточению требований, предъявляемых к надежности и маневренным характеристикам энергетических паровых турбин, что относится как к вновь проектируемым, так и находящимся в эксплуатации машинам. Можно выделить несколько причин данного явления.

Большая часть паровых турбин, эксплуатируемых в нашей стране близка к выработке своего ресурса. Для продления срока эксплуатации турбин и обеспечения их надежности необходимо принимать меры к снижению пусковых напряжений в деталях турбин, а также к снижению влияния человеческого фактора в наиболее ответственных переходных режимах работы турбоустановок.

В условиях нарастающего дефицита электроэнергии, турбоагрегаты, проектировавшиеся ранее как базовые, вовлекаются в покрытие переменной части суточного графика электрической нагрузки. В районах промышленных центров наибольшая часть генерирующих мощностей сосредоточена на крупных ТЭС, что обуславливает повышенные требования к маневренности мощных паровых турбин.

Активное проектирование и ввод в эксплуатацию новых парогазовых установок (ПГУ), выполненных по схеме с котлом-утилизатором, связано с предъявлением высоких требований к маневренности паровых турбин, что обусловлено необходимостью совместной работы с газотурбинной установкой (ГТУ), пуск которой осуществляется на порядок быстрее по сравнению с паротурбинной установкой (ПТУ).

Решение поставленных, во многом противоречивых, задач ведется за счет реализации новых конструктивных решений, ряда режимных мероприятий, а также за счет повышения степени автоматизации работы оборудования.

Для многих мощных паровых турбин, в том числе теплофикационных семейства Т-110/120-130 (далее по тексту Т-110), критическими (т. е. ограничивающими скорость переходных процессов) элементами при пуске являются ротора высокого (РВД) или среднего (РСД) давления. В настоящее время штатные средства измерения температуры роторов не предусмотрены.

**Целью работы** является разработка и исследование методов моделирования термонапряженного состояния роторов паровых турбин в темпе технологического процесса на основе современных информационных технологий и вычислительной техники. Для этого решены следующие задачи:

1. Выполнен обзор современного состояния вопроса автоматизации переходных режимов работы паровых турбин. Выполнен обзор и сравнение методов моделирования термонапряженного состояния деталей паровых турбин, а также применения метода конечных элементов (МКЭ) в реальном времени в некоторых специфических областях техники.

2. Для моделирования процесса остывания ротора паровой турбины на примере турбины Т-110 разработано микропроцессорное устройство для формирования начальных условий и выбора оптимальной технологии пусковых операций.

3. Предложена методика и алгоритм разработки оптимизированной модели температурного состояния ротора паровой турбины, физико-математической основой которой является решение задачи нестационарной теплопроводности с помощью МКЭ в реальном времени на ограниченных вычислительных ресурсах. По данной методике и алгоритму сформулирована и реализована модель температурного состояния РВД турбины Т-110.

4. Разработана методика и алгоритм вычисления максимальных термических напряжений в роторе. Получены регрессионные зависимости, связывающие температурное поле модели ротора, полученной по указанной методике, с соответствующими термическими напряжениями.

5. В среде MATLAB Simulink реализована библиотека блоков, обеспечивающая разработку и тестирование моделей термонапряженного состояния роторов паровых турбин.

**Научная новизна работы** состоит в следующем:

1. Предложен нетрадиционный подход к моделированию нестационарного температурного состояния ротора паровой турбины, заключающийся в использовании метода конечных элементов в реальном времени (ранее метод использовался лишь на этапе проектирования в конструкторском бюро). Доказана перспективность использования этого подхода в практике с точки зрения повышения точности моделирования по сравнению с традиционными методами.

2. Обоснованы, выбраны и исследованы наиболее значимые факторы при разработке и использовании данной модели, в том числе оптимизация модели, определение погрешности модели, определение частоты дискретизации для работы модели в реальном времени.

3. Введено понятие *характерной разности температур*, которое практиче-

ски однозначно определяет максимальные температурные напряжения в критической зоне ротора (КЗР) паровой турбины.

4. Для паровой турбины Т-110 найдены характерные разности температур по телу ротора, однозначно определяющие температурные напряжения в КЗР области регулирующей ступени (РС). Получены регрессионные зависимости, связывающие характерные разности температур и температурные напряжения в роторе, которые могут быть использованы при разработке алгоритмов автоматизации пусковых режимов рассматриваемой турбины.

**Практическая значимость** определяется тем, что: разработаны и реализованы технологии получения информации о термонапряженном состоянии ротора паровой турбины в реальном времени; определены пределы и перспективы использования методики для совершенствования систем автоматического управления паротурбинной установкой, а также проектирования современных тренажерных комплексов для эксплуатационного персонала паротурбинных энергоблоков.

По предложенным автором методикам разработано программное обеспечение в средах MATLAB и ANSYS, облегчающее и автоматизирующее разработку моделей термо НДС деталей турбины. В среде MATLAB Simulink разработана библиотека блоков для апробации данных моделей. В условиях эксплуатации данные модели могут быть реализованы на имеющихся контроллерах, либо на выделенных компьютерах, даже не обладающих большой вычислительной мощностью.

Разработано и верифицировано микропроцессорное устройство для моделирования процесса остывания ротора паровой турбины.

**Достоверность и обоснованность результатов работы** обеспечивается корректным применением общепризнанных методик проектирования и моделирования, математических методов и алгоритмов. В работе использовано сертифицированное программное обеспечение: ANSYS, MATLAB, используемое инженерами и учеными во всем мире. Моделируемые узлы выполнены с учетом реальной геометрической формы по чертежам завода-изготовителя турбин, учтены нелинейности при задании свойств материалов. Результаты, полученные в настоящей работе, соответствуют экспериментальным данным, а также данным, приведенным в оригинальных работах других исследователей.

#### **На защиту выносятся:**

• математическая модель температурного состояния роторов паровых турбин и соответствующий алгоритм, физико-математической основой которых яв-

ляется решение задачи нестационарной теплопроводности с помощью МКЭ в реальном времени;

- методика разработки и оптимизации конечно-элементной модели ротора паровой турбины для работы в реальном времени;
- зависимости, позволяющие перейти от температурного поля РВД турбины Т-110 к соответствующим термическим напряжениям;
- алгоритм и соответствующая блок-схема Simulink модели термонапряженного состояния РВД турбины Т-110 при пуске;
- разработанное на основании исследований микропроцессорное устройство для контроля остывания ротора паровой турбины в темпе процесса.

**Апробация работы.** Основные материалы и результаты настоящей диссертационной работы докладывались на XVI и XVIII международной конференции молодых ученых по приоритетным направлениям развития науки и техники (Екатеринбург, 2009 г.); V Российской национальной конференции по теплообмену (Москва, 2010 г.); VI международной научно-практической конференции (Иваново, 2011 г.); Энерго - и ресурсосбережение. Энергообеспечение. Нетрадиционные и возобновляемые источники энергии: Всероссийская научно-практическая конференция (Екатеринбург, 2011 г.); I Объединенная научно-техническая конференция специалистов энергетического комплекса Свердловской области (Ново-Свердловская ТЭЦ, 2013 г.); Национальный конгресс по энергетике (Казань, 2014 г.).

**Публикации.** По теме диссертации опубликовано 10 работ, в том числе 4 работы в журналах, рекомендованных ВАК для публикации диссертационных исследований.

**Структура и объем работы.** Работа состоит из введения, четырех глав, заключения, списка сокращений, списка литературы (144 наименования) и 6 приложений. Весь материал изложен на 154 страницах, включая 36 рисунков и 8 таблиц. В приложениях даны исходные тексты разработанных программ.

### **ОСНОВНОЕ СОДЕРЖАНИЕ РАБОТЫ**

Во **введении** изложена общая характеристика диссертационной работы, показана ее актуальность, сформулирована цель, отражена научная новизна и практическая значимость работы.

В **первой главе** представлен обзор литературы, посвященной вопросам автоматизации переходных режимов работы паровых турбин, математическому моделированию термонапряженного состояния их деталей, а также применению МКЭ в реальном времени в различных областях техники.

Известно, что наибольшие сложности при автоматизации переходных режимов работы паровых турбин связаны с непрерывным управлением технологическими объектами в соответствии с классификацией, предложенной А. Ш. Лейзеровичем. Так, оптимальный автоматический пуск паровой турбины должен производиться при поддержании на предельно допустимых уровнях значений критических параметров. Такими параметрами обычно являются термические напряжения в критических элементах конструкции, либо относительные расширения роторов. В числе критических элементов конструкции мощных энергетических паровых турбин часто оказываются ротора высокого и среднего давления. Для паровых турбин семейства Т-110/120-130 в связи с определенными конструктивными особенностями (наличием двухвенечной РС) критической зоной является РВД в области паровпуска. Единственный известный эксперимент по непосредственному измерению температур в осевых расточках РВД и РСД был поставлен профессором В. В. Куличихиным и сопряжен с известными трудностями. Показано, что непосредственное термометрирование роторов в условиях эксплуатации для определения характерных разностей температур является сложным и следует искать альтернативу в использовании для этих целей различных моделей.

Проведен анализ работ, посвященных современным аппаратно-программным комплексам, предназначенным для автоматизации предприятий энергетической B России. Рассмотрены системы: **SPPA-T3000** (Siemens, отрасли ЗАО «Интеравтоматика»), ПТК «КВИНТ» (ОАО «НИИТеплоприбор»), ПТК «САР-ГОН» (ЗАО «НВТ-Автоматика»), ПТК «Торнадо» (ЗАО «МСТ»), ИДС «Ментор» (ОАО «НПО ЦКТИ»), решения ВТИ. За рубежом аналогичные работы также активспециалистами как А. Ш. Лейзерович, Е. Р. Плоткин. **HO** ведутся такими Я. Д. Беркович и др. По результатам проведенного анализа сделан вывод, об отсутствии принципиально новых подходов к проблеме автоматического управления переходными режимами работы паровых турбин на сегодняшний день (в открытой печати имеются данные лишь по использованию временных программ).

Так же рассмотрены современные тренажерные комплексы, разрабатываемые на кафедре «Паровые газовыетурбины» Ивановского государственного энергетического университета, отличающиеся применением точных, всережимных математических моделей энергетического оборудования.

 $\overline{7}$ 

Рассмотрены способы организации непрерывного управления переходными процессами в паровых турбинах. Традиционно используется способ управления по временным программам, который, однако, может значительно отличаться от оптимального. Большое количество работ посвящено исследованию температурного состояния РВД и РСД паровых турбин, при этом методы исследования можно разделить на три категории: численные, аналитические и методы аналогии.

Из рассмотренных методов наиболее универсальным и автоматизированным и, как следствие, распространенным является МКЭ. Кроме того, МКЭ требует меньшего числа допущений и позволяет учитывать реальную геометрическую форму объекта, нелинейное поведение, сложные граничные условия, что делает его наиболее подходящим для решения задачи непрерывного управления прогревом роторов паровых турбин.

Известно применение МКЭ в реальном времени. В большинстве случаев, метод используется для реалистичной визуализации деформируемых объектов в таких областях, как хирургия и системы виртуальной реальности. Также известно применение МКЭ в энергетическом тренажерном комплексе для моделирования теплового состояния стенки цилиндра паровой турбины.

Во **второй главе** представлены результаты разработки микропроцессорного устройства, предназначенного для моделирования и контроля процесса остывания ротора паровой турбины в реальном времени на примере РВД турбины Т-110.

Устройство представляет собой модуль, получающий информацию со штатных термопар, расположенных на корпусе турбины, и дающий на выходе информацию об аксиальном распределении температуры по телу ротора. Данная информация может передаваться для визуализации на ПК диспетчера по стандартному последовательному интерфейсу.

В качестве математической модели процесса использована методика, основанная на концепции метода тепловых балансов. Тело ротора разделено на элементы по конструктивному признаку. Затем для каждого элемента записано уравнение теплового баланса, включающее члены, характеризующие теплообмен теплопроводностью с соседними элементами, а также теплообмен излучением с элементами корпуса. Уравнения имеют вид:

$$
A_{i,0}t_i - A_{i,1}t_{i-1} - A_{i,2}t_{i+1} = t_{i,j-1} + D_{i,1}\Theta_{i,1} + D_{i,2}\Theta_{i,2} + D_{i,3}\Theta_i,
$$
\n<sup>(1)</sup>

где  $A_i$ ,  $D_i$  – коэффициенты;  $t_i$ ,  $t_{i-1}$ ,  $t_{i+1}$ ,  $t_{i,j-1}$  – температура элемента в текущий момент времени, температуры соседних элементов в текущий момент време-

ни, а также температура элемента в предыдущий момент времени соответственно;  $\Theta_{i,1}, \Theta_{i,2}, \Theta_i$  – температуры корпуса в районе данного и соседних с ним элемен-TOB.

В результате применения метода получена система линейных алгебраических уравнений (СЛАУ) с трехдиагональной матрицей коэффициентов. Данная система эффективно решается методом прогонки.

При проектировании в качестве датчика температуры предполагается использовать распространенную хромель-копелевую термопару (ТХК). Для данной термопары аппроксимирована номинальная статическая характеристика, а также сделана поправка на температуру холодного спая. Определена тепловая инерционность системы «стенка цилиндра-термопара», которая составляет приблизительно 6 минут и является малой величиной по сравнению со скоростью естественного остывания ротора турбины (несколько суток).

Выполнено проектирование устройства на базе распространенного микроконтроллера AVR ATmega8 фирмы ATMEL. В качестве периферийных устройств в схему включены и рассчитан усилитель сигнала термопары, коммутатор сигналов,

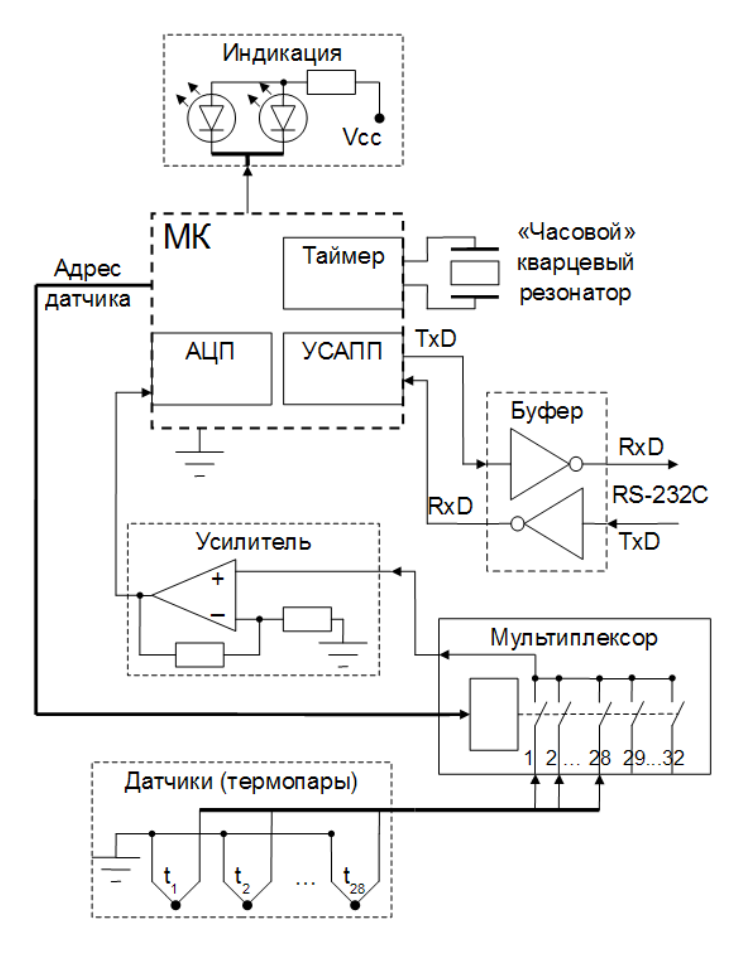

<span id="page-8-0"></span>Рисунок 1 - Функциональная схема устройства для контроля остывания ротора паровой турбины

а также система ввода-вывода для подключения устройства к последовательному ПОРТУ компьютера RS-232C. Функциональная схема устройства показана на Рисунке 1.

Определена систематичепогрешность ская устройства, вносимая применяемой термо- $(\pm 3.37 \degree C)$ . парой **усилителем** сигнала (±0,07 °С), процессом дискретизации в аналого-цифро-**BOM** преобразователе (АЦП)  $(\pm 0.88 \degree C)$ . контроллера Наибольшая абсолютная суммарная погрешность составляет  $\pm$ 4.32 °C.

Для выбранного микроконтроллера разработано программное обеспечение на адаптированном языке «Си», реализующее вышеописанную модель.

Для комплексного тестирования устройства применен подход, основанный на имитации работы устройства в программном комплексе PROTEUS с дополнительными усовершенствованиями, позволяющими отладить устройство без фактического изготовления прототипов. Тестирование устройства выполнено на основе экспериментальных данных, показано хорошее с ними соответствие ( $\pm 6^{\circ}$ С).

Показана целесообразность использования современной микропроцессорной техники для моделирования роторов паровых турбин в темпе технологического процесса. Эффективность цифровых устройств при выполнении матричных вычислений (решение СЛАУ) обуславливает возможность дальнейшего исследования применения метода конечных элементов в качестве математической модели реального времени. Информация с устройства моделирования остывания ротора может использоваться в диагностических целях, для определения возможности отключения ВПУ при останове турбины, в качестве начальных условий (НУ) для моделирования пусковых режимов работы турбины.

В третьей главе представлены результаты разработки методики, позволяющей получить оптимальную модель прогрева критических узлов паровой турбины, предназначенную для работы в реальном времени. Физико-математической основой модели является решение нестационарной задачи теплопроводности с помощью МКЭ. По указанной методике разработана конечно-элементная модель прогрева зоны РС паровой турбины Т-110, а также определена погрешность моделирования (не более 5%).

Предложенная методика базируется на современном уровне развития цифровой вычислительной техники, позволяющем реализовывать объемные матричные вычисления на сравнительно простой и дешевой элементной базе. По сравнению с методиками, основанными на использовании аналитических зависимостей для одномерного или двухмерного представления температурного поля ротора, данный подход, по мнению автора, обладает следующими преимуществами:

возможность моделирования с учетом реальной геометрической формы ротора турбины, нелинейных свойств материала, а также сложных граничных условий;

получение на выходе модели комплексной информации о температурном поле всего ротора турбины, например в диагностических целях;

возможности применения высокой степени автоматизации и унификации при проектировании моделей роторов паровых турбин различных типоразмеров.

Предлагаемая методика включала следующие этапы.

Результатом выполнения первого этапа разработки являлась подробная эталонная конечно-элементная модель ротора целиком, а также «точное» решение, полученное на этой модели с использованием общепринятых методик конечноэлементного анализа в программном пакете МКЭ. Исходными данными для данного этапа являлись геометрическая модель ротора, построенная средствами САПР по чертежам завода-изготовителя турбины, условия однозначности моделирования, а также теплофизические свойства материала ротора. Начальные и граничные условия (НУ и ГУ) задачи определялись из расчета турбины на переменные режимы работы.

На втором этапе производился анализ решения, полученного на предыдущем этапе. Анализ позволил выделить из геометрической модели ротора критическую область таким образом, что автономное моделирование этой области не вносило искажений в ее температурное поле по сравнению с полной моделью ротора.

Результатом выполнения третьего этапа являлась оптимизированная конечно-элементная модель КЗР. Под оптимизацией модели принят принцип ее минимизация в отношении вычислительных ресурсов (мощности процессора и объема оперативной памяти), необходимых для реализации данной модели при сохранении требуемой точности. В процессе оптимизации проводился анализ результатов решения задачи нестационарной теплопроводности средствами МКЭ с последовательным варьированием ключевых характеристик модели, таких как: размер расчетной сетки, порядок аппроксимации конечного элемента, степень адекватности модели материала (возможность использования константных теплофизических свойств материала вместо реальных температурозависимых величин), шаг решения по времени. Влияние данных факторов оценивалось относительно точного решения.

На четвертом этапе была получена «рабочая» динамическая модель КЗР в математической форме записи. Также производилось предварительное вычисление и нормализация некоторых коэффициентов.

На пятом этапе модель была представлена в так называемой виртуальной аналоговой форме в компьютерной среде имитационного моделирования MATLAB Simulink

Для реализации данной методики в системах MATLAB и ANSYS разработано следующее программное обеспечение (исходные тексты программ приведены в приложении к диссертационной работе):

средство импорта графических файлов SAT в систему MATLAB;  $\bullet$ 

• средства переноса расчетной сетки из ANSYS в MATLAB;

средства автоматизированного решения задачи с варьированием пара-METDOB B ANSYS:

средства сравнения нестационарных конечно-элементных решений, полученных в общем случае на различных пространственной и временной сетках;

программа комплексной визуализации конечно-элементных элементных решений с возможностью их сравнения и анализа в системе MATLAB.

Методика апробирована на примере КЗР паровой турбины Т-110. Для этой цели в программе ANSYS проведено моделирование процесса пуска турбины из холодного состояния в соответствии с ее инструкцией по эксплуатации. Полная эталонная осесимметричная модель ротора включала в себя 29605 элементов типа PLANE77.

Для моделирования приняты температурозависимые свойства материала ротора - стали Р2МА. Граничные условия моделирования определены из расчета турбины на переменные режимы работы. Коэффициенты теплоотдачи рассчитывались с использованием критериальных уравнений, приведенных в руководящих технических материалах ЦКТИ по расчету температурных полей роторов и корпусов паровых турбин. Коэффициенты теплоотдачи на промежуточных нагрузках рассчитывались по формуле:

$$
\alpha = \alpha_{\mu} \cdot \frac{\lambda_{\kappa}}{\lambda_{\kappa n}} \cdot \left(\frac{G}{G_{\mu}} \cdot \frac{\mu_{\mu}}{\mu}\right)^{m} \cdot \left(\frac{Pr}{Pr_{\mu}}\right)^{n} = \overline{\alpha} \cdot \alpha_{\mu},\tag{2}
$$

где  $\alpha$  – коэффициент теплоотдачи от пара к металлу,  $\lambda_{\mu}$  – коэффициент теплопроводности жидкости (пара),  $G$  – массовый расход пара,  $\mu$  – коэффициент динамической вязкости.  $Pr -$ число Прандтля.  $m.n -$ показатели степеней при числах Рейнольдса и Прандтля, зависящие от геометрии элемента, индекс «н» соответствует номинальным параметром пара.

На основании данных по нестационарным температурным полям, полученным на эталонной модели проведена оптимизация для получения модели, работающей в реальном времени. Целью оптимизации модели являлось определение следующих основных параметров конечно-элементного анализа: плотность расчетной сетки, степень аппроксимации конечного элемента, возможность линеаризации модели. Кроме того, при моделировании в реальном времени важнейшим параметром, определяющим выбор вычислительного устройства, является допустимый шаг моделирования по времени. Погрешность в определении температуры зависит от выбранного шага.

Расчетные эксперименты на эталонной модели показали, что в процессе пуска турбины по технологии, рекомендуемой инструкцией по эксплуатации, можно выделить два тепловых режима прогрева ротора: явно выраженный нестационарный (разворот ротора и взятие начальной нагрузки) и квазистационарный (набор мощности). Время выхода на квазистационарный тепловой режим определено и составляет 65 минут от начала расчетно-экспериментального пуска. Следствием данного обстоятельства является то, что оптимизацию характеристик конечно-элементной модели целесообразно проводить только на первом интервале времени, соответствующем нестационарному тепловому режиму. Установлено, что после выхода на квазистационарный режим модель становится слабо чувствительна к варьированию указанных выше параметров и погрешность решения даже для довольно грубой модели оказывается пренебрежимо мала. Кроме того, на квазистационарном режиме прогрева ротора турбины глобальная ошибка, накопленная при интегрировании нестационарного участка, нивелируется, поскольку решающее влияние на температурное поле начинают оказывать ГУ, а влияние НУ и предыдущего теплового состояния практически исчезает.

Для оценки влияния различных параметров анализа МКЭ, представленная выше модель реализована в программном комплексе ANSYS с условиями, соответствующими пуску из холодного состояния турбины Т-110. По результатам выполненного автором анализа относительно рассматриваемой задачи можно сделать следующие основные выводы:

1. Разработаны две модели материала: с температурозависимыми свойствами и с константными свойствами (усредненными по рабочему диапазону температур металла ротора). Погрешность, вносимая применением последней, упрощенной модели материала, не превышает 5 %.

2. Для моделирования использованы элементы PLANE77 со вторым порядком аппроксимации и PLANE55 с первым порядком аппроксимации; заданы условия осесимметричности модели. Погрешность, определяемая понижением

порядка аппроксимации (применением элемента PLANE55), не превышает 5 %.

3. Размер расчетной сетки варьировался путем применения последовательных операций измельчения (refinement) элементов до достижения нечувствительности решения к данному параметру. Сетка, полученная применением одной операции измельчения (1919 узлов, 3576 элементов – для PLANE77), характеризуется погрешностью решения 5 %. Решение, полученное на начальной сетке, без последующего измельчения (513 узлов, 894 элементов – для PLANE77) отличается от точного на 10 %.

4. Шаг по времени в ANSYS задавался двумя способами. В первом случае использовались шаги нагружения с автоматическим выбором шага по времени в интервале от 5 секунд до 6 минут на каждом шаге нагружения. Во втором случае, решение было получено с постоянным шагом по времени, величина которого варьировалась до достижения требуемой точности. При этом, «точное» решение получено с использованием постоянного шага по времени равного 5 с., тогда как наибольшая погрешность решения, полученного с автоматическим выбором шага, составила 7 %. В связи со значительной инерционностью тепловых процессов в массивном роторе турбины Т-110, есть возможность выбрать относительно большие величины шага интегрирования по времени. При выборе шага постоянным и равным 15 сек, полученное решение отличалось от «точного» не более чем на 1,7 %.

5. Погрешности, вносимые несколькими перечисленными выше факторами в решение данной задачи, не обладают свойством аддитивности. То есть, решение, полученное на наиболее грубой из рассмотренных моделей (константные свойства материала, элемент типа PLANE55, начальная расчетная сетка), отличается от точного не более чем на 10 %.

По результатам выполненного анализа в качестве оптимальной конфигурации обоснована и выбрана модель ротора турбины, обладающая следующими характеристиками: константные свойства материала, первый порядок аппроксимации элемента (PLANE55), расчетная сетка, полученная одной операцией измельчения (4234 узлов, 8072 элементов). Для достижения требуемой точности достаточно интегрирования с постоянным шагом по времени, равным 15 сек. Погрешность решения, полученного на данной модели, не превышает 5 %, что вполне допустимо.

В **четвертой главе** представлены результаты исследования математических

аспектов практической реализации вышеописанной модели, предложены методы и алгоритмы ее программирования. Осуществлен переход от температурного поля, получаемого непосредственно из модели, к вычислению соответствующих термических напряжений в материале. Получены регрессионные зависимости, связывающие характерные разности температур в КЗР паровой турбины Т110 с максимальными термическими напряжениями в этой зоне. По указанным алгоритмам разработана и протестирована библиотека блоков в среде MATLAB Simulink, часть из которых является универсальными для данного класса задач.

Рассмотрена математическая основа реализации МКЭ в среде МАТLAB. Нестационарное дифференциальное уравнение теплопроводности в общем виде записано следующим образом:

$$
\rho C \frac{\partial T}{\partial \tau} = \nabla \cdot (k \nabla T) + Q \,. \tag{3}
$$

Ротор паровой турбины с незначительными допущениями является телом вращения поэтому для осесимметричной постановки задачи, уравнение теплопроводности в цилиндрической системе координат имеет вид:

$$
r \rho C \frac{\partial T}{\partial \tau} = \frac{\partial}{\partial r} \left( k_r r \frac{\partial T}{\partial r} \right) + \frac{\partial}{\partial z} \left( k_z r \frac{\partial T}{\partial z} \right) + Qr \tag{4}
$$

В рассматриваемой задаче для материала ротора характерна изотропия теплопроводности:  $k_{r} = k_{z} = k$ , а также отсутствие внутренних источников теплоты:  $O=0$ . Осесимметричность задачи учитывалась заданием соответствующих коэффициентов как функций от радиуса:  $(\rho C) \rightarrow (r \cdot \rho C)$ ,  $k \rightarrow r \cdot k$ .

Для решения данного уравнения в система MATLAB использован метод Галёркина. При этом, граничные условия задавались в системе в следующей форме (смешанные ГУ):

$$
\vec{n} \cdot (k \nabla T) + q \, T = g \tag{5}
$$

где  $q, g$  — определяющие коэффициенты.

ГУ второго рода для идеально теплоизолированных поверхностей задавались следующим образом:  $q = g = 0$ . Смешанные ГУ для задания вынужденной конвекции задаются в соответствии с преобразованием:

$$
\begin{aligned}\n\vec{n} \cdot (k \nabla T) &= \alpha (T_{\infty} - T) \\
\vec{n} \cdot (k \nabla T) + q \, T = g\n\end{aligned}\n\bigg| \Rightarrow q = \alpha, \ g = \alpha \cdot T_{\infty},\n\tag{6}
$$

где температура T рассматривается как независимая переменная.  $\alpha$  — коэффициент теплоотдачи от пара к металлу ротора,  $T_{\infty}$  — температура греющего

пара. Для осесимметричной постановки коэффициенты задаются как функции радиуса:  $q(r)=r \cdot \alpha$ ,  $g(r)=r \cdot \alpha \cdot T_{\infty}$ .

Применение метода Галёркина и разложение решения исходного уравнения в конечно-элементный базис дает систему обыкновенных дифференциальных уравнений (ОДУ), которая в матричной форме записи выглядит следующим образом:

$$
M\frac{d\,T}{d\,\tau} + KK \cdot T = G\tag{7}
$$

где  $M$  – матрица массы,  $KK$  – матрица жесткости,  $G$  – вектор правых частей уравнений системы. Матрица жесткости является разреженной (sparse matrix), матрица массы – плотной матрицей.

В системе MATLAB данное уравнение решалось методом NDF (Numerical Differentiation Formulas), обеспечивающим точность интегрирования по времени до пятого порядка (метод реализован в функции ode15s). Однако, выполненная автором оценка показала, что для массивного тела ротора паровой турбины, обладающего высокой тепловой инерционностью, целесообразно использование одношаговых методов решения системы ОДУ с постоянным шагом по времени. Кроме того, при постоянном временном шаге (в отличие от методов с автоматическим выбором шага и итеративных методов) становится возможным точное определение объема вычислительных ресурсов, необходимого для реализации МКЭ на микропроцессорном устройстве. В этой связи для решения поставленной задачи были выбраны неявные методы первого (Эйлера) и второго (схема Кранка-Николсона) порядка. Следует отметить, что данные методы используются системой ANSYS для моделирования явлений нестационарной теплопроводности (метод Эйлера по умолчанию). Общая рекуррентная формула для данных методов имеет следующий вид:

$$
\left(\frac{1}{\Theta\,\Delta\,\tau} \cdot M + KK\right) T_{m+1} = G + M \left(\frac{1}{\Theta\,\Delta\,\tau} T_m + \frac{1-\Theta}{\Theta} \,\dot{T}_m\right),\tag{8}
$$

где  $T_m$ ,  $T_{m+1}$  – температуры на данном шаге по времени и на следующем шаге соответственно,  $\Theta$  – параметр интегрирования,  $\Delta \tau$  – шаг по времени. При выборе параметра интегрирования  $0.5 \le \Theta \le 1$ . решение данной системы является абсолютно устойчивым. Параметр интегрирования  $\Theta = 0.5$  соответствует схеме Кранка-Николсона, а  $\Theta = 1$  соответствует неявному методу Эйлера.

Наибольший интерес для практического применения разработанной модели представляют не столько температурные поля КЗР, сколько соответствующие термические напряжения. Применение к максимальным температурным напряжениям

в критической зоне критерия прочности дает возможность для автоматического управления нагружением турбины путем введения обратной связи. В качестве такого критерия для роторов паровых турбин в инженерной практике используется сравнение эквивалентных напряжений с условным пределом пропорциональности материала (или пределом текучести), с учетом определенного коэффициента запаса σ*экв*≤σ*упр*/ *n* . Эквивалентные напряжения в случае сложного НДС могут быть определены по четвертой (энергетической) теории прочности:

$$
\sigma_{\text{100}} = \sqrt{0.5} \left[ (\sigma_x - \sigma_y)^2 + (\sigma_y - \sigma_z)^2 + (\sigma_z - \sigma_x)^2 + 6 (\sigma_{xy}^2 + \sigma_{yz}^2 + \sigma_{xz}^2) \right].
$$
 (9)

Для нахождения зависимости максимальных температурных напряжений в КЗР от ее температурного состояния, проведено моделирование в программе ANSYS – для эталонной модели ротора турбины решена связанная структурная задача. Использована билинейная модель материала с сеткой из элементов PLANE82. График полученных напряжений в зонах локальных максимумов для модели КЗР турбины Т-110 представлен на Рисунке [2.](#page-16-0)

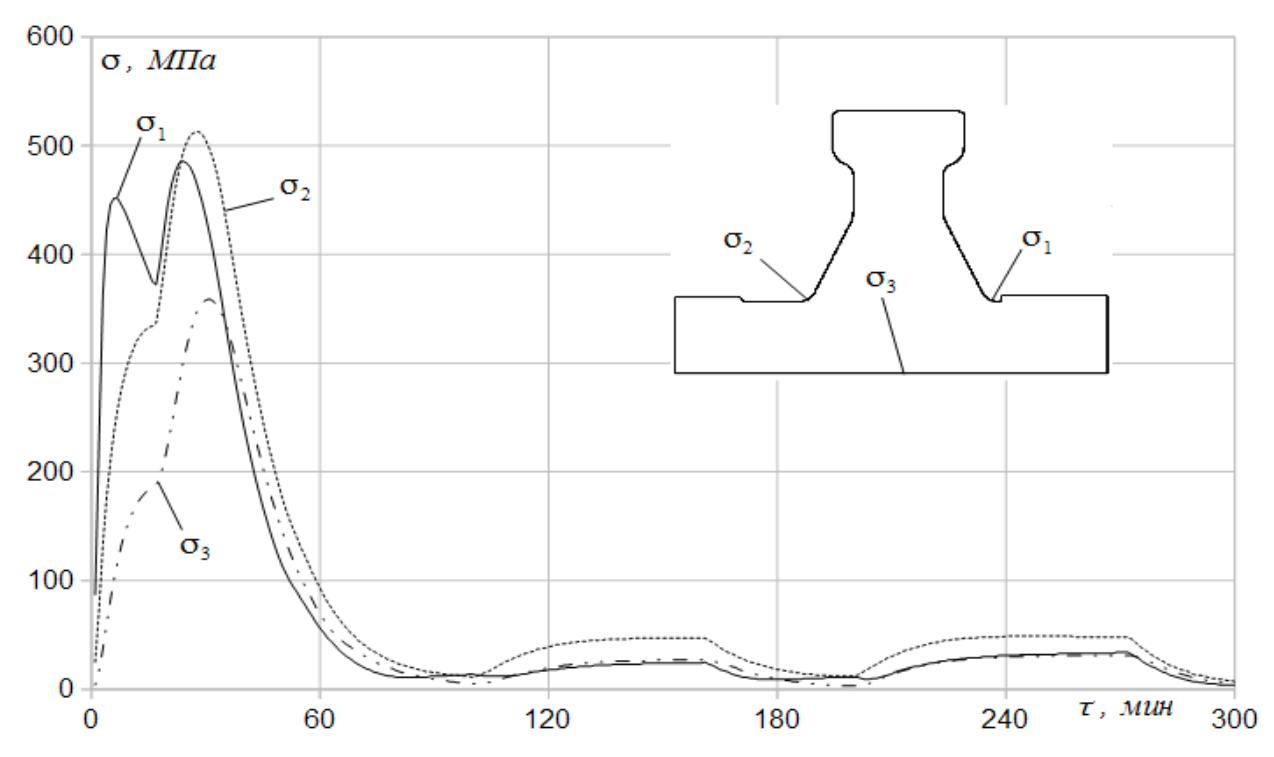

<span id="page-16-0"></span>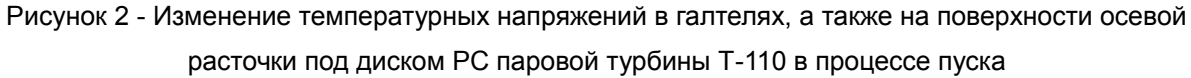

Известно, что температурные напряжения, возникающие в твердых телах, находятся в линейной зависимости от соответствующих разностей температур в этих телах. В этой связи максимальные температурные напряжения в КЗР ищутся как линейные регрессионные зависимости от «характерных» разностей температур в КЗР. Под характерными понимаются разности температур наилучшим образом

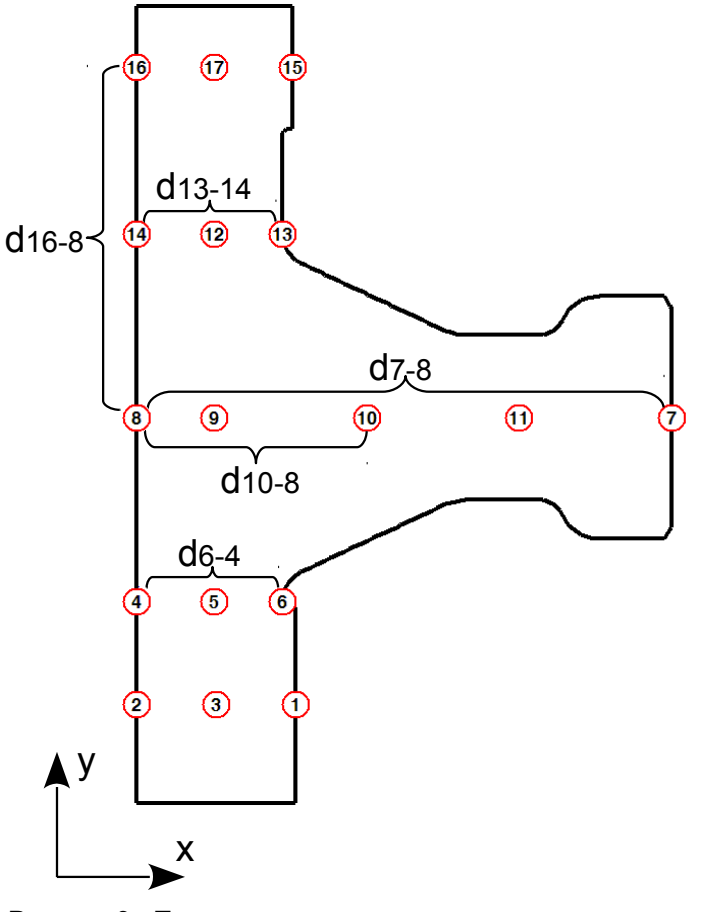

коррелирующие с максимальными термическими напряжениями **в КЗР.** 

Определены точки модели, между которыми ищутся «характерные» разности температур (Рисунок 3). Тестируемые точки модели, а также их комбинации, соответствующие предполагае-МЫМ характерным разностям температур, выбираются, B основном, эвристически, в тех сечениях ротора, где по результатам моделирования выявлены максимумы термических напряжений. К разностям должно предъявляться требование линейной независимости, однако

<span id="page-17-0"></span>Рисунок 3 - Тестируемые точки модели и полученные характерные разности

приоритет отдается уменьшению ошибки аппроксимации. При определении линейной независимости следует полагаться как на значение коэффициента корреляции (Таблица 1), так и на форму кривых этих разностей в процессе пуска. По критерию линейной независимости выбрано множество разностей  $|D_1=|d_{10-8}, d_{6-4}|$ . В тоже время, разности должны по возможности более точно определять термические напряжения – множество  $D_2=|d_{13-14}, d_{16-18}, d_{7-8}|$ . График изменения данных разностей в процессе пуска представлен на Рисунке 4.

Регрессионная зависимость между термическими напряжениями и полученными на предыдущем этапе характерными разностями температур ищется методом наименьших квадратов:

$$
\sigma_k = a_{k0} + \sum_i a_{ki} \cdot d_i, \ \ k = 1 \div M, \ \ i = 1 \div N \tag{10}
$$

где  $M$  – количество точек, напряжения в которых аппроксимируются,  $N$  – количество характерных разностей температур,  $a_{ki}$  – коэффициенты регрессии.

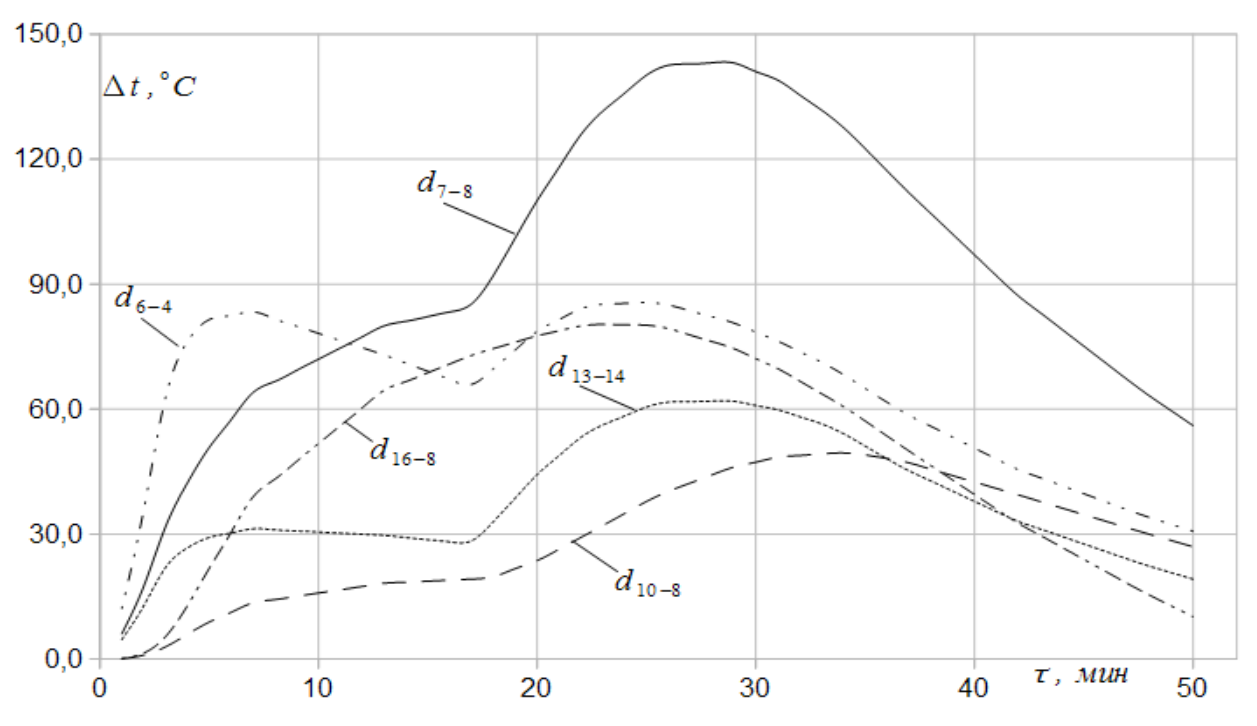

<span id="page-18-0"></span>Рисунок 4 - Изменение характерных разностей температур ротора паровой турбины Т-110 в области РС на начальной стадии процесса пуска

Таблица 1 - Матрица коэффициентов корреляции разностей температур

<span id="page-18-1"></span>

| Разности             | $Q_{13-14}$ | $\mathsf{u}_{_{6-4}}$ | $\mathsf{u}_{_{16\text{-}18}}$ | <b>u</b> <sub>10-8</sub> |
|----------------------|-------------|-----------------------|--------------------------------|--------------------------|
| $\mathsf{u}_{7-8}$   | 0,97        | 0,69                  | 0,87                           | 0,80                     |
| $\mathbf{u}_{13-14}$ |             | 0,77                  | 0,85                           | 0,73                     |
| $\mathsf{u}_{6-4}$   |             |                       | 0,86                           | 0, 19                    |
| $16 - 18$            |             |                       |                                | 0,45                     |

Данная формула может быть представлена в матричном виде:

$$
\begin{pmatrix}\n\sigma_1 \\
\sigma_2 \\
\vdots \\
\sigma_M\n\end{pmatrix} = \begin{pmatrix}\na_{10} & a_{11} & \dots & a_{1N} \\
a_{20} & a_{21} & \dots & a_{2N} \\
\vdots & \vdots & \ddots & \vdots \\
a_{M0} & a_{M1} & \dots & a_{MN}\n\end{pmatrix} \begin{pmatrix}\n1 \\
d_1 \\
\vdots \\
d_N\n\end{pmatrix}, \quad \overline{\sigma} = A \cdot \overline{d} .
$$
\n(11)

Прямоугольную матрицу коэффициентов регрессии  $A$  в формуле можно назвать матрицей преобразования температурных разностей в термические напряжения.

Векторы, содержащие характерные разности и искомые напряжения в обрасти РС турбины Т-110 выглядят следующим образом:

$$
\overline{d} = \begin{pmatrix} 1 & d_{7-8} & d_{13-14} & d_{6-4} & d_{16-18} & d_{10-8} \end{pmatrix}^T, \ \overline{\sigma} = \begin{pmatrix} \sigma_1 & \sigma_2 & \sigma_3 \end{pmatrix}^T.
$$
 (12)

Абсолютные ошибки аппроксимации определяются как разности взятые по

модулю действительных напряжений и напряжений, полученных аппроксимацией:

$$
\overline{\mathcal{E}}_k = \max |\overline{\sigma}_k - A \cdot \overline{d}| \tag{13}
$$

Для данных напряжений определены следующие абсолютные ошибки аппроксимации: *ξ* (σ<sub>1</sub>)=12 *ΜΠα* (5%) , *ξ* (σ<sub>2</sub>)=8 *ΜΠα* (8%) , *ξ* (σ<sub>3</sub>)=7 *ΜΠα* (6%) .

Полученная таким образом аналитическая зависимость позволила по заданному температурному полю ротора найти максимальные термические напряжения с помощью нескольких простых полиномов.

Динамическая модель термонапряженного состояния зоны РС паровой турбины Т-110 была реализована в визуальной форме в программной среде MATLAB Simulink™. Блочная схема данной модели представлена на Рисунке [5.](#page-19-0)

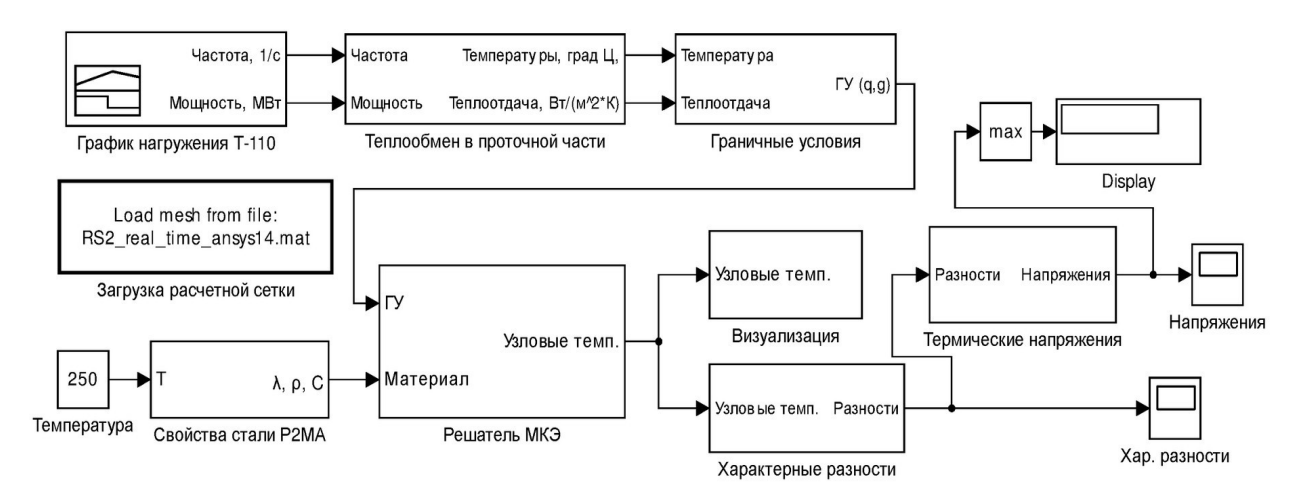

Рисунок 5 - Блочная схема модели прогрева области РС паровой турбины Т-110 в среде Simulink

<span id="page-19-0"></span>Представленная схема состоит из следующих функциональных блоков:

Блок «*График нагружения Т-110*» воспроизводит графики нагружения турбины по частоте вращения ротора и мощности в процессе пуска из холодного состояния (ПХС) в соответствие с инструкцией по эксплуатации данной турбины.

Блок «*Теплообмен в проточной части*» преобразует выходные сигналы предыдущего блока в параметры конвективного теплообмена (температуры пара и коэффициенты теплоотдачи) в проточной части в районе РС.

Блок «*Граничные условия*» осуществляет вычисление коэффициентов *q* и *g* в обобщенных граничных условиях Неймана.

Блок «*Свойства стали Р2МА*» является моделью теплофизических свойств (теплопроводность, плотность, теплоемкость) для роторной стали.

Блок «*Загрузка расчетной сетки*» осуществляет автоматическую загрузку конечно-элементной модели (расчетной сетки) из указанного файла

непосредственно перед началом моделирования и является необходимым для правильного функционирования других блоков.

Блок «*Решатель МКЭ*» является основным блоком схемы и реализует решатель конечно-элементной модели, загружаемой предыдущим блоком. Блок работает в дискретном времени и производит интегрирование характерной для МКЭ системы ОДУ методами первого (схема Эйлера) или второго (схема Кранка-Николсона) порядков. В качестве параметра может быть указано дискретное время работы данного блока. Поскольку остальные блоки «наследуют» параметр времени, время работы всей модели определяется через данный блок. Кроме того, в окне параметров задается начальная температура металла ротора, а также ось симметрии модели для осесимметричных тел (каким в данном случае является ротор). Данный блок реализован как пользовательская функция (S-function) на языке MATLAB. Выходным сигналом блока является вектор узловых температур в данный момент времени.

Блок «*Визуализация*» служит для визуализации температурного поля ротора в процессе моделирования.

Блок «*Характерные разности*» предназначен для формирования сигналов, соответствующих характерным разностям температур в критической зоне ротора.

Блок «*Термические напряжения*» осуществляет преобразование температурных разностей в соответствующие термические напряжения.

Блоки «*Хар. разности*» и «*Напряжения*» отображают разности температурв характерных сечениях ротора и термические напряжения в удобном для печати и публикации виде.

Как итог исследования, представлен процесс разработки действующей модели термонапряженного состояния роторов паровых турбин, а также реализация данной модели в среде имитационного моделирования MATLAB Simulink.

В **заключении** сформулированы основные выводы и результаты работы:

1. Предложены подходы к автоматизации непрерывного управления термонапряженным состоянием ротора паровой турбины на базе микропроцессорных устройств. Показана возможность моделирования указанных процессов с достаточной точностью в реальном времени на ограниченных вычислительных ресурсах, например, микроконтроллерах или неспециализированных компьютерах, не обладающих высокой производительностью.

2. Разработано и спроектировано микропроцессорное устройство для

контроля процесса остывания ротора турбины. Описаны основные аспекты разработки, обоснован выбор параметров устройства, оценена его погрешность (±4,3 °C). Устройство верифицировано на основе экспериментальных данных по турбинам УТЗ.

3. Впервые исследована и обоснована возможность применения МКЭ к моделированию нестационарного термонапряженного состояния ротора паровой турбины при прогреве в реальном времени на ограниченных вычислительных ресурсах. Разработана методика синтеза моделей роторов на основе МКЭ, предназначенных для применения в АСУ ТП энергоблоком. Предложены способы оценки погрешности модели, полученной по данной методике.

4. Разработано и протестировано программное обеспечение для систем ANSYS и MATLAB, предназначенное для автоматизации получения моделей реального времени, использующих МКЭ в качестве физико-математической основы.

5. По предложенной автором методике выполнена разработка модели прогрева КЗР паровой турбины Т-110. Дано исчерпывающее описание этапов проектирования модели. Обоснованы основные параметры модели (расчетная сетка 8072 элемента, шаг дискретизации по времени 15 секунд), оценена ее погрешность (±12 °C).

6. Предложена методика идентификации и по ней идентифицированы характерные разности температур в КЗР паровой турбины Т-110, а также получены регрессионные зависимости, связывающие термические напряжения, возникающие в области РС с данными разностями. Указанные зависимости могут быть использованы в системах автоматического управления и эксплуатационного контроля пусковых процессов данной турбины.

7. Модель термонапряженного состояния КЗР паровой турбины Т-110 верифицирована и протестирована, для чего в среде MATLAB Simulink разработана соответствующая библиотека блоков, большая часть которых является универсальными и может быть использована для турбин других типоразмеров.

## **ОСНОВНЫЕ ПУБЛИКАЦИИ АВТОРА ПО ТЕМЕ ДИССЕРТАЦИИ**

**Статьи, опубликованные в рецензируемых научных журналах и изданиях, определенных ВАК:**

1. Смирнов А. А. Управление пусковыми режимами теплофикационных паровых турбин в составе парогазовых установок / В. Н. Голошумова, Ю. М. Бродов, И. Ю. Кляйнрок, А. А. Смирнов // Теплоэнергетика. 2012. № 12. С. 1–9 (0,5 п.л. / 0,13 п.л.).

2. Смирнов А. А., Моделирование температурного поля ротора паровой турбины в реальном времени / А. А. Смирнов, В. Н. Голошумова, Ю. М. Бродов // Надежность и безопасность энергетики. 2012. № 2. С. 30–36 (0,38 п.л. / 0,12 п.л.).

3. Смирнов А. А. Контроль предпускового температурного состояния ротора паровой турбины / В. Н. Голошумова, А. А. Смирнов // Тяжелое машиностроение. 2011. № 3. С. 40–43 (0,19 п.л. / 0,1 п.л.).

4. Смирнов А. А. Моделирование температурного поля ротора паровой турбины для систем контроля его термонапряженного состояния / В. Н. Голошумова, Ю. М. Бродов, А. А. Смирнов // Надежность и безопасность энергетики. 2013. № 4. С. 59–64 (0,31 п.л. / 0,1 п.л.).

#### **Материалы конференций:**

5. Смирнов А. А. Использование модели остывания ротора для определения предпускового температурного состояния регулирующей ступени паровой турбины (тезисы) / В. Л. Похорилер, В. Н. Голошумова, А. А. Смирнов // Научные труды XVI Уральской международной конференции молодых ученых по приоритетным направлениям развития науки и техники. Екатеринбург: УГТУ-УПИ, 2009. Ч. 1. 257 с. С. 104–106 (0,13 п.л. / 0,05 п.л.).

6. Смирнов А. А. Выбор и обоснование методов моделирования температурного состояния ротора паровой турбины при остывании / Ю. М. Бродов, А. А. Смирнов // Научные труды XVIII международной конференции молодых ученых по приоритетным направлениям развития науки и техники. Екатеринбург: УГТУ-УПИ. 2009. Ч. 3. 413 с. С. 179–182 (0,19 п.л. / 0,1 п.л.).

7. Смирнов А. А. Исследование особенностей сложного теплообмена в подшипниках паровых турбин / В. Н. Голошумова, А. А. Смирнов, Ю. М. Бродов // Труды пятой Российской национальной конференции по теплообмену. М.: Издательский дом МЭИ. 2010. Т. 7. 202 с. С. 79–82 (0,19 п.л. / 0,07 п.л.).

8. Смирнов А. А. Моделирование термонапряженного состояния ротора для контроля пуско-остановочных режимов работы паровых турбин / А. А. Смирнов, В. Н. Голошумова, Ю. М. Бродов // Повышение эффективности энергетического оборудования: материалы VI международной научно-практической конференции. Иваново: ФГБОУ ВПО «Ивановский государ. энергетический университет им. В. И. Ленина». 2011. С. 98–101 (0,19 п.л. / 0,07 п.л.).

9. Смирнов А. А. Моделирование температурного поля ротора для контроля пусковых режимов работы паровых турбин / А. А. Смирнов, В. Н. Голошумова // Энерго- и ресурсосбережение. Энергообеспечение. Нетрадиционные и возобновляемые источники энергии: сборник материалов Всероссийской студенческой олимпиады, научно-практической конференции и выставки работ студентов, аспирантов и молодых ученых 13-16 декабря 2011. Екатеринбург: УрФУ. 2011. 508 с. C. 225–227 (0,13 п.л. / 0,06 п.л.).

10. Смирнов А. А. Моделирование термонапряженного состояния роторов паровых турбин в переходных режимах работы турбоустановки / А. А. Смирнов, В. Н. Голошумова, Ю. М. Бродов // Сборник материалов докладов Национального конгресса по энергетике, 8–12 сентября 2014 г.: в 5 т. Т. 5. Казань: Казан. гос. энерг. унт, 2014. 183 с. С. 110–116 (0,38 п.л. / 0,13 п.л.).